### Технология и практика обучения

лект-карт [Электронный ресурс] //Семь сервисов для создания интеллект-карт. — Режим доступа: https:// trends.rbc.ru/trends/ education/60622d659a79474826 1ecac3/. — Дата доступа: 21.01.2022.

4. Техника Mind Mapping — ментальные карты: как применять, что почитать по теме [Электронный ресурс] //Xmind, описание программы для создания интеллект-карт. — Режим доступа: https://xmindmap.ru/texnika-mind-mapping-mentalnye-karty-kakprimenyat-chto-pochitat-po-teme/. — Дата доступа: 22.01.2022.

5. Buzen, T. The mind map book: how to use radiant thinking to maximize your brain's untapped potential. — New York: Pengium Books USA, 1994. — 320 p.

*Дата поступления в редакцию: 09.03.2022*

# **МАРШРУТНЫЙ ЛИСТ КАК ИНСТРУМЕНТ ПОВЫШЕНИЯ КАЧЕСТВА ОБУЧЕНИЯ УЧАЩИХСЯ НА УРОКАХ РУССКОГО ЯЗЫКА С ПРИМЕНЕНИЕМ ДИСТАНЦИОННО-ОБРАЗОВАТЕЛЬНЫХ ТЕХНОЛОГИЙ**

#### *Войтехович Елена Владимировна*

*Аннотация. В статье рассматриваются возможности организации обучения учащихся с использованием маршрутного листа как универсального структурно-оценочного инструмента дистанционно-информационных технологий. Автор описывает основные этапы урока, а также способы организации дифференцированной работы с учащимися и реализации индивидуального подхода при удалённом обучении.* 

Стремительные преобразования, которые наблюдаются в последнее время в современной школе, неизбежно отражаются на направлениях и формах её работы. События, происходящие в мире, показывают, насколько важна роль применения дистанционно-образовательных технологий в учебном процессе для обеспечения получения учащимися качественного образования. При такой организации обучения перед учителем стоит задача более сложная, чем при проведении традиционного урока, ведь необходимо не только обеспечить качественную работу учащихся на протяжении урока на основных его этапах, но и учитывать самостоятельную работу учащегося с информацией.

Действия ученика по самостоятельному изучению материала составляют основу маршрутного листа как универсального инструмента, в котором заложены и структурный, и оценочный аспекты урока. Последовательно выстроенная, от репродуктивных к творческим действиям, система заданий выполняется в течение определенного времени в соответствии с четкими указаниями и нацелена на усвоение учебной темы.

Маршрутный лист также помогает реализовать поставленные перед учителем задачи по развитию у учащихся функциональной грамотности [3]; позволяет эффективнее организовать самостоятельную работу и индивидуализировать процесс обучения; решить сразу несколько задач: изучить новый материал, закрепить, углубить знания, выполняя практическую работу, включающую разные виды упражнений,

провести контроль; активизировать учебный процесс в условиях дистанционного обучения, качественнее организовывать самостоятельную работу учащихся [2].

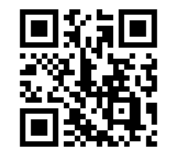

Структура каждого такого листа может быть разноплановой, но тем не менее связь с основными этапами урока в его содержании прослеживается. Так, предполагая самостоятельную работу учащегося с маршрутным листом, учитель называет тему урока. Процесс целеполагания может быть различным: самостоятельное формулирование целей к уроку учащимися, выбор подходящих именно к этому уроку целей из нескольких, предложенных учителем, или формулирование целей самим учителем. В любом случае учащийся сразу может определить, чему он должен научиться, какими навыками овладеет к концу занятия. В качестве примера предлагаем маршрутный лист по теме «Количественные числительные». (Рисунок).

Положительным моментом использования маршрутного листа является и то, что при подобной модели работы у учащихся «формируются такие показатели универсально-логической компетентности, как умение использовать сравнение, анализ, синтез, сериацию» [1, с. 9]. Кроме того, такой вид деятельности способствует развитию умения осуществлять поиск необходимой информации, использовать на практике теоретические основы, выделять главное, что является показателем сформированности информационной компетентности. Данные умения могут быть применимы в как в рамках образовательного процесса, так и в реальной жизни.

Актуализация ранее изученного материала во время орфографической или синтаксической разминки позволяет учащемуся осознать, насколько хорошо он усвоил материал. Учитель также может использовать этот этап урока для осуществления перехода к новой теме. Обязательным условием качественного проведения разминки является предоставление учащемуся возможности проверить выполненные задания по ключам, которые могут быть расположены на

36 Вестник ВОИРО № 2(3) 2022

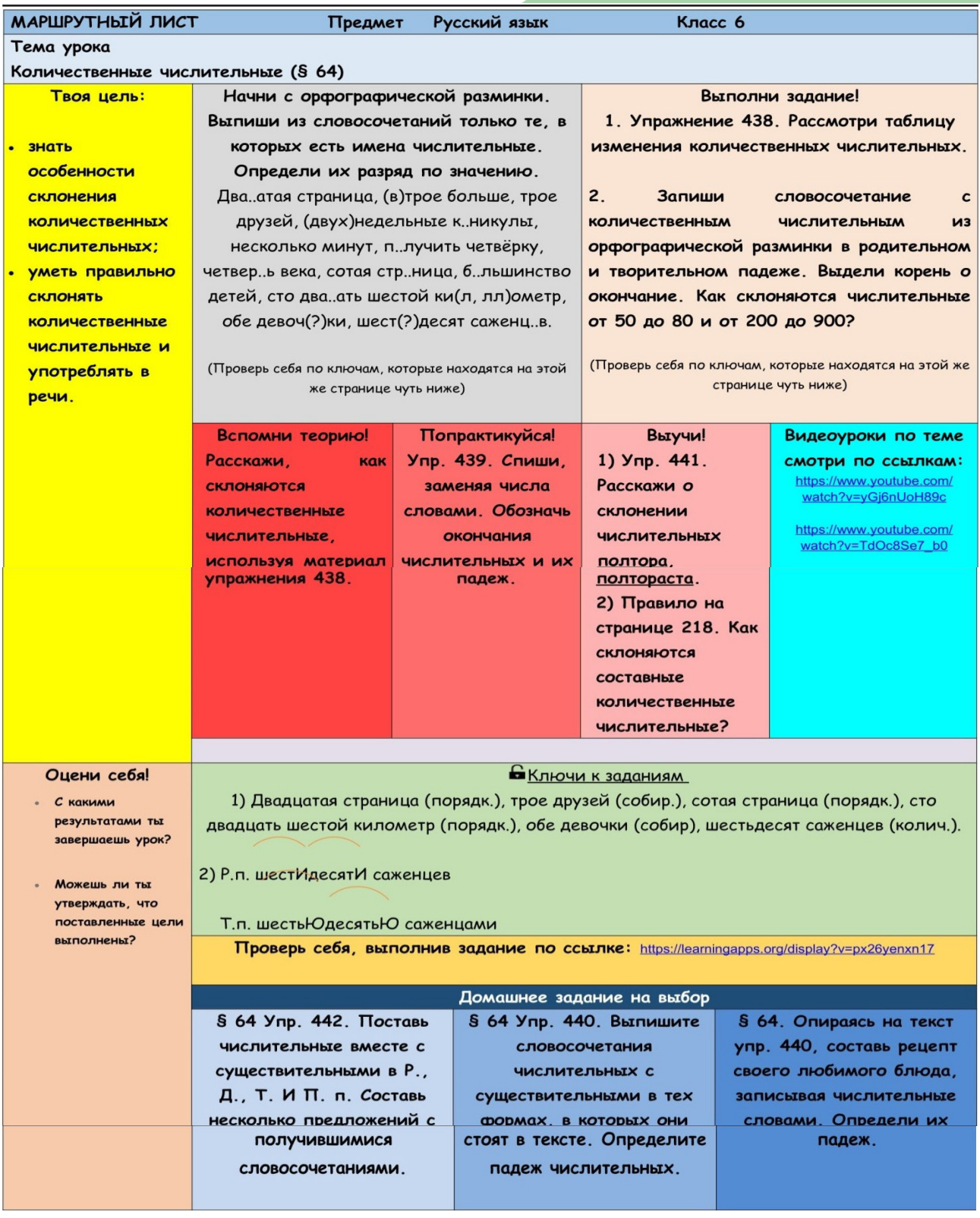

Рисунок. — Маршрутный лист по теме «Количественные числительные» (VI класс)

этом же листе или прикреплены отдельным файлом. Использование Google-формы в таком случае снимает вопрос проверки учителем данного вида задания, так как при определённых настройках это будет происходить автоматически.

При использовании в обучении дистанционно-образовательных технологий этап объяснения нового материала учителем в привычной для традиционного урока форме, безусловно, будет достаточно затруднительным. Однако учащимся предоставляется возможность проанализировать языковой материал, выполнив упражнения, и определить некоторые закономерности, положенные в основу изучаемых понятий или правил. В маршрутном листе могут использоваться такие блоки, как «Выполни задание», «Прочитай теорию», «Попрактикуйся», «Обрати внимание», «Запомни» и др. Дополнить сведения из учебного пособия можно при помощи обучающих ви-

### Технология и практика обучения

деороликов, активные ссылки на которые можно прикрепить к электронному варианту маршрутного листа.

Этап закрепления изученного материала предполагает выполнение учащимися тех или иных упражнений. Для этого можно использовать материал как учебного пособия, так и задания, составленные учителем. В таком случае маршрутный лист является универсальным средством для организации дифференцированной работы с учащимися и реализации индивидуального подхода. Удачным решением для качественного выполнения упражнений учащимися будет использование критериев оценивания, когда учитель определяет наиболее важные учебные компетенции, которые должны быть сформированы на занятии, а также продумывает, что именно необходимо оценить. Такой принцип работы сужает объём учебной информации до необходимого для каждого участника учебного процесса; создаёт предпосылки для мотивированной, целенаправленной работы учащихся; активизирует познавательную деятельность учащихся; развивает их самостоятельность, ответственность за результаты обучения; позволяет оценить, в какой степени цели достигнуты, а значит, предложить учащимся соответствующую коррекционную работу.

Контрольно-оценочный этап является обязательным при использовании дистанционно-образовательных технологий работы с учащимися. Он позволяет проанализировать, насколько хорошо усвоен материал урока, а также продумать варианты домашнего задания, которое может быть дифференцированным в зависимости от успехов учащихся на учебном занятии. Проверка усвоения знаний может осуществляться через использование сервиса LearningApps, Google-формы (теста или рабочего листа), а также через выполнение таких заданий, которые позволяют оценить степень усвоения изученного материала.

Проводя рефлексию, учитель ещё раз акцентирует внимание учащихся на достижении целей, которые были поставлены в начале урока. Уместными будут фразы: «С каким результатом ты заканчиваешь урок?», «Можешь ли ты утверждать, что поставленные цели выполнены?». Учителем осуществляется непрерывный контроль степени продвижения учащихся к намеченным целям, который сопровождается соответствующей коррекцией хода обучения в дальнейшем.

Организация учебного процесса на занятии с использованием дистанционно-образовательных технологий, таким образом, позволяет сделать процесс обучения более качественным, поскольку маршрутный лист в данной ситуации является своеобразным инструментом для самостоятельной работы учащихся. Для учителя он может стать средством диагностики метапредметных умений и позволить организовать коррекцию с целью развития у учащихся действий оценки и самооценки на критериальной основе.

#### Список литературы

1. Гелясина, Е.В. Метапредметная компетентность: сущность, содержание, критерии сформированности / Е.В. Гелясина // Народная асвета - 2019. -  $N^{\circ}$  1. - $C.7-12.$ 

2. Есмагулова, Г.С. Сборник разработок «маршрутных листов» для дистанционного обучения учащихся начальной школы / Г.С. Есмагоулова / ГЭлектронный pecypcl. - Режим доступа: https://bilim-semey.edu.kz > loader > load. - Дата доступа: 07.04.2021.

3. Крючкова, В.А. Использование «Маршрутных листов» на уроках русского языка / В.А. Крючкова / [Электронный ресурс]. - Режим доступа: https://u.to/ z9M6Gw. - Дата доступа: 07.04.2021.

Дата поступления в редакцию: 20.04.2022

## ИСПОЛЬЗОВАНИЕ ПРИЕМА «КЛАСТЕР» ТЕХНОЛОГИИ ВИЗУАЛИЗАЦИИ УЧЕБНОЙ ИНФОРМАЦИИ ДЛЯ ПОВЫШЕНИЯ КАЧЕСТВА УСВОЕНИЯ УЧАЩИМИСЯ УЧЕБНОГО МАТЕРИАЛА

#### Скрипкина Анна Васильевна

Аннотация. В статье рассматривается прием «Кластер» технологии визуализации учебной информации, его функции в контексте реализации принципа наглядности, задачи как средства повышения эффективности обучения учебному предмету «Математика». Предлагаются различные варианты использования приема «Кластер» в качестве инструмента организации и стимулирования познавательной деятельности учащихся.

Проблема развития учебных способностей школьников была и остается одной из наиболее актуальных: чем полнее реализовываются потенциальные возможности школьника, тем больших успехов он сможет лобиться в жизни.

Одной из эффективных технологий активизации

обучения является технология визуализации учебной информации как процесс представления данных в виде изображения. Повышенный интерес к визуализации, который наблюдается в настоящее время, диктуется нарастанием потока информации, для освоения которой стало недостаточно традиционных методов